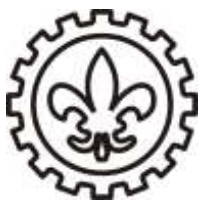

## **U N I V E R S I D A D E D E S Ã O P A U L O Escola de Engenharia de Lorena – EEL**

#### **Laboratório de Eletricidade** Prof. Dr. Carlos Renato Menegatti

Experimento 2

# **Princípio da Superposição**

#### **Objetivos**

- Análise de um circuito com duas fontes de tensão.
- Verificar experimentalmente o princípio da superposição.
- Comparar os valores medidos com os calculados.

#### **Material necessário**

- Duas fontes de tensão
- Multímetro
- Cabos e fios
- Resistores

### **Experimento**

**OBS: Para as medidas considere uma precisão de:** 

- **0,1 Ω para medidas de resistência na escala de 200 Ω;**
- **0,1 mV para medidas de tensão na escala de 200 mV;**
- **0,01 V para medidas de tensão na escala de de 2 e 20 V;**

1- Utilizando o multímetro obtenha os valores de resistência de todos resistores que serão utilizados no experimento.

2 - Monte agora o circuito da figura 1 utilizando resistores com valores aproximados a  $R_1$  = 100  $\Omega$ , R<sub>2</sub> = 20  $\Omega$ , R<sub>3</sub> = 40  $\Omega$ .

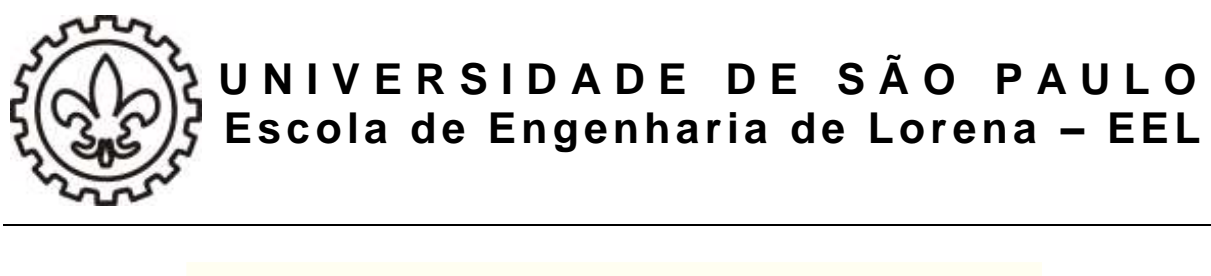

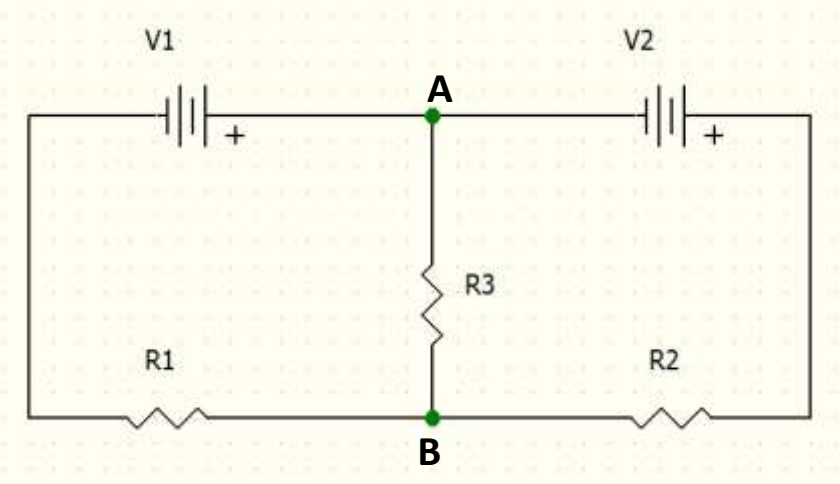

#### **Figura 1: Experimento**

 $3$  – Ajuste a tensão da fonte V<sub>2</sub> para 1 V e varie a tensão da fonte V<sub>1</sub> de 0 a 7 V (faça variações de 1 em 1 volt). Para cada ponto, meça com o multímetro as tensões das fontes V<sub>1</sub>, V2 e a tensão VAB no terminal AB.

4 – Calcule a tensão VAB através da expressão. Demonstre esta expressão no relatório utilizando o princípio da superposição.

$$
V_{AB} = \frac{V_1 R_2 R_3 - V_2 R_3 R_1}{R_2 R_3 + R_1 R_2 + R_1 R_3}
$$

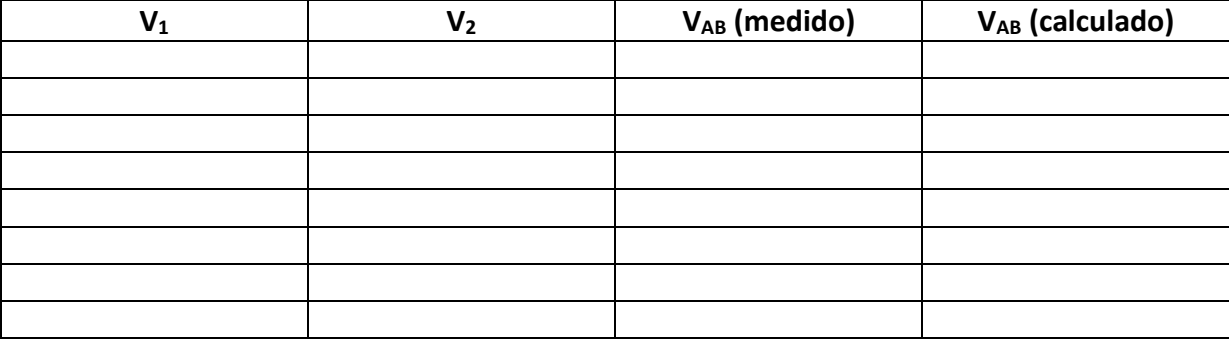

 $5$  – Compare os valores de V<sub>AB</sub> (medido) com V<sub>AB</sub> (calculado);

6 – Ainda na mesma montagem, ajuste  $V_1$  para aproximadamente 4,5 V e meça  $V_{AB}$ .

7 – **Desative** a fonte de Tensão V<sup>2</sup> e meça a tensão no terminal AB. Atribua a esta tensão o nome VA.

8 – **Desative** a fonte de Tensão V<sup>1</sup> e meça a tensão no terminal AB. Atribua a esta tensão o nome  $V_B$ .

9 – Verifique que o valor medido  $V_{AB}$  de no item 6 deve ser igual a  $V_A + V_B$ .

10 – Discutir os resultados.